## **INF3430/INF4430 Fasit eksamen 2006 Oppgave 1-14**

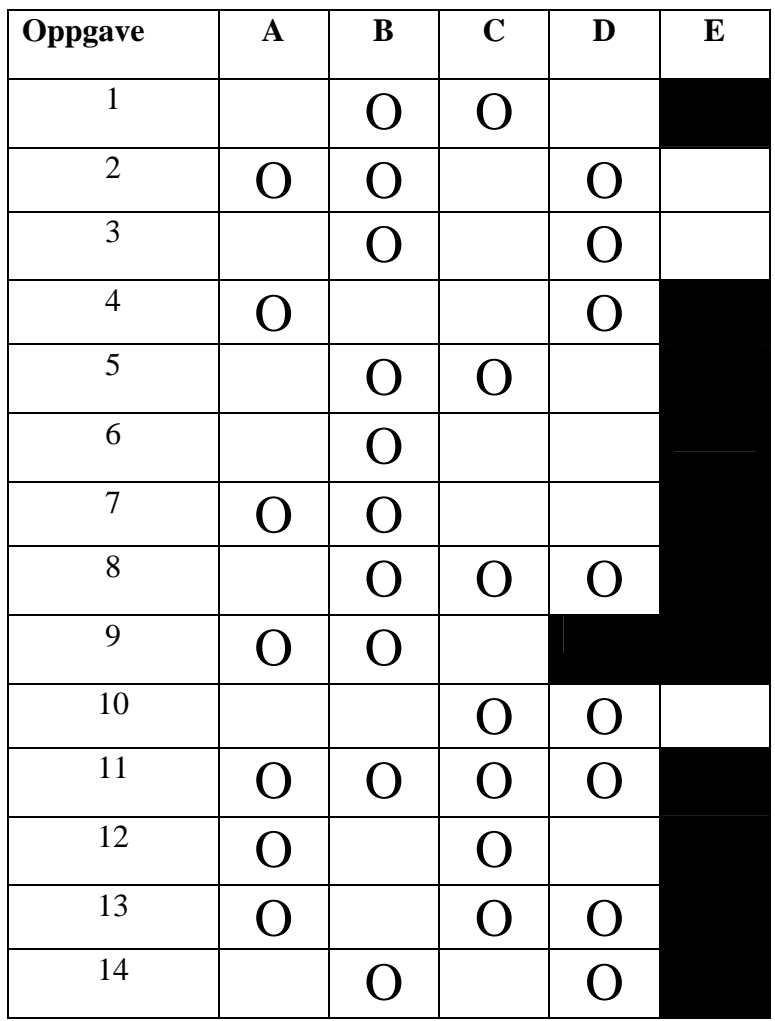

```
\mathbf{1}--Oppgave 15a:
2
        --============
\overline{3}\overline{4}5
       ZONE REG:
        process(RESET, CLK)
6\overline{6}7\overline{ }begin
         if RESET = '1' then
8
\overline{9}ZONE <= (others =& '0');
10elsif rising_edge(CLK) then
            if RST_CHOICE = '1' then
1112ZONE <= (others =& '0');elsif 2_ZONE_PB = '0' and 1_ZONE_PB = '1' then
13
14
               ZONE \overline{\left(1, 0, 1\right)}15
            elsif 2_ZONE_PB = '1' and 1_ZONE_PB = '0' then
16
               ZONE \leq - "10";
            elsif 2_ZONE_PB = '1' and 1_ZONE_PB = '1' then
17\,ZONE <= (others = 0');
18
            end if;
19
20
         end if;
21
      end process;
22
```
## **Oppgave 15b).**

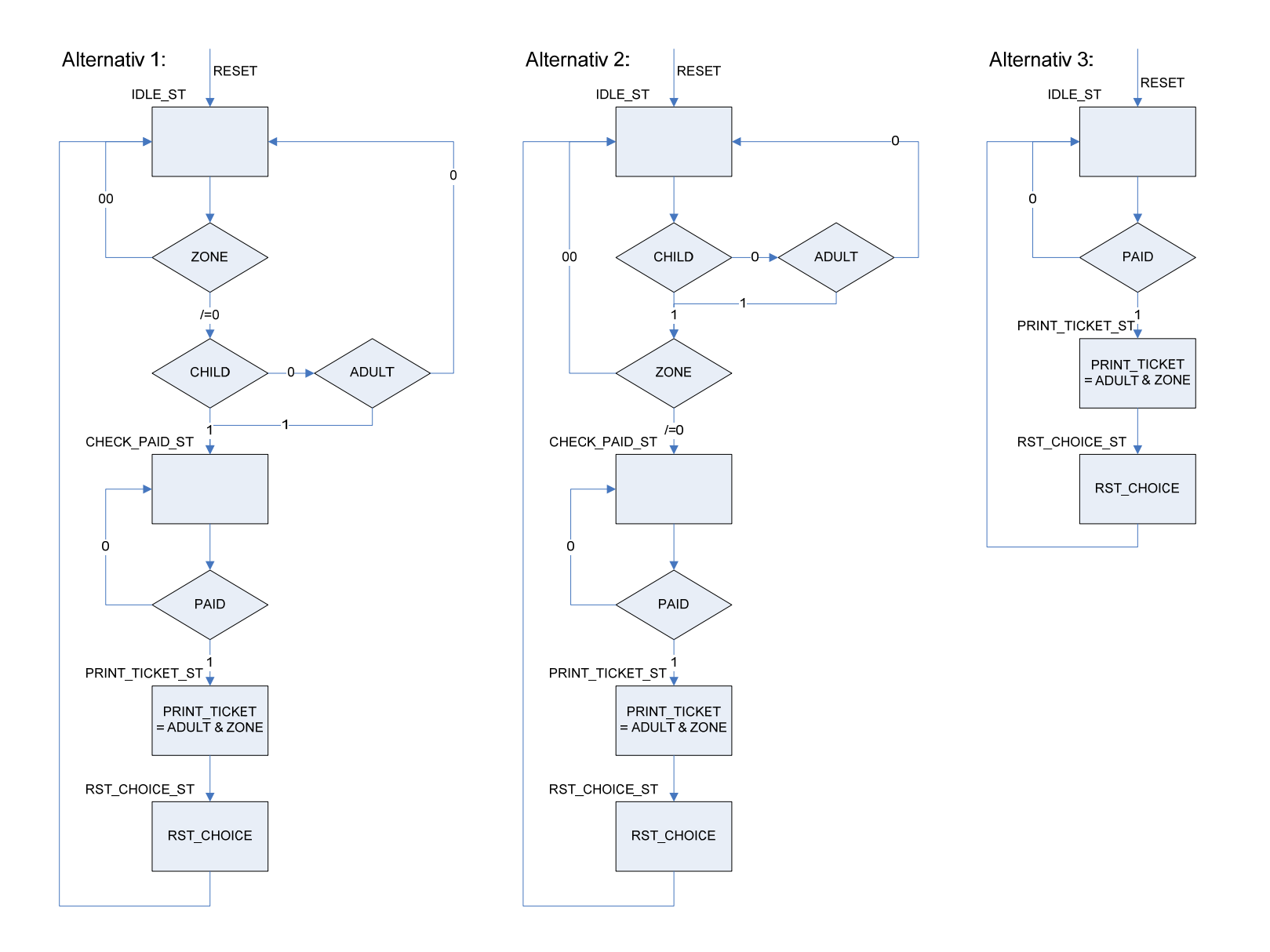

```
39
       --Oppgave 15c:
40--============
41
42
       --Alternativ 1 og 2
43
       --=================
       architecture RTL_TICKET_MASTER of TICKET_MASTER is
44
45
       type TICKET_MASTER_STATE is (IDLE_ST, CHECK_PAID_ST, PRINT_TICKET_ST, RST_CHOICE_ST
46
       \lambdasignal CURRENT ST, NEXT ST : TICKET MASTER STATE;
47
48
49
       begin
50--Next state and output logic
51
52
       NEXT_STATE_COMB:
53
       process (CHILD, ADULT, ZONE, PAID, CURRENT_ST)
54
       begin
55
                        \leq -10'iRST_CHOICE
56
         PRINT_TICKET <= (others =& '0');
57
                        \le IDLE_ST;
58
         {\tt NEXT\_ST}59
60
         case CURRENT_ST is
61
62
           when IDLE ST =>
63--Alt 1:64
              --=============
              --if ZONE /= "00" then
65
              -- if (CHILD = '1' or ADULT = '1') then
66
              \sim \simNEXT_ST <= CHECK_PAID_ST; --vi kan benytte if uten else fordi
67
                                                 --vi benytter defaultverdier i starten
68-- end if;
69--end if;
                                                 --av processen
70
71
             --Alt 2:72
              --=============
             if CHILD = '1' then
73
74
               if ZONE / = "00" then
75
                 NEXT_ST <= CHECK_PAID_ST;
76
                end if;
             elsif ADULT = '1' then
77
                if ZONE / = "00" then
78
                 NEXT_ST <= CHECK_PAID_ST;
79
                end if:80end if;
81
82
83
           when CHECK_PAID_ST =>
             if PADD = '1' then
84
               NEXT_ST <= PRINT_TICKET_ST;
85
86
              e] se
87
                NEXT_ST <= CHECK_PAID_ST;
              end if;
8889
           when PRINT_TICKET_ST =>
90
91
             NEXT_ST <= RST_CHOICE_ST;
92
             PRINT TICKET <= ADULT & ZONE; --
93
94
           when RST CHOICE ST =>
95
             NEXT ST <= IDLE ST;
96
             RST CHOICE \leq -1';
97
98
         end case;
99
100
       end process NEXT STATE COMB;
101
       CURRENT STATE REG:
102103
       process (RESET, CLK)
104
       begin
105
         if RESET = '1' then
106
           CURRENT_ST \leq IDLE_ST107
         elsif rising_edge (CLK) then
           \texttt{CURRENT\_ST} \texttt{<=} \texttt{NEXT\_ST} \texttt{}:108
```

```
109 end if;<br>110 end proce
     end process CURRENT_STATE_REG;
111
112 end architecture RTL TICKET MASTER;
113
114
115 --Alternativ 3:<br>116 --==============
116 --=============<br>117 architecture RT
      architecture RTL TICKET MASTER of TICKET MASTER is
118<br>119
119 type TICKET_MASTER_STATE is (IDLE_ST, PRINT_TICKET_ST, RST_CHOICE_ST)<br>120 signal CURRENT_ST, NEXT_ST : TICKET_MASTER_STATE;
     signal CURRENT_ST,NEXT_ST : TICKET_MASTER_STATE;
121<br>122
      begin
123
124 --Next state and output logic<br>125 NEXT_STATE_COMB:
     125 NEXT_STATE_COMB:
126 process (PAID,CURRENT_ST)
127 begin
128<br>129
        RST CHOICE \leq \leq '0';
130 PRINT_TICKET <= (others => '0');
131 
132 case CURRENT_ST is
133<br>134
          when IDLE_ST =><br>if PAID = '1' then
135 if PAID = '1' then --Antar at CHILD/ADULT og ZONE er aktivert
136 NEXT_ST <= PRINT_TICKET_ST; --før PAID kan gå aktivt
137 else --Mefører at disse ikke er nødvendige på
138 NEXT_ST <= IDLE_ST; --sensitivitetslisten
139 end if;
140 
141 when PRINT TICKET ST =>
142 NEXT ST <= RST CHOICE ST;
143 PRINT_TICKET <= ADULT & ZONE; --Legg merke til enkel 
144 --sammenheng i sannhetstabell 2
          when RST_CHOICE_ST =>
146 NEXT_ST <= IDLE_ST;<br>147 RST CHOICE <= '1';
             RST CHOICE \leq -1';
148 
149 end case; 
150<br>151
      end process NEXT STATE COMB;
152<br>153
     153 CURRENT_STATE_REG:
154 process (RESET,CLK)
155 begin<br>156 if I
156 if RESET = '1' then<br>157 CURRENT ST <= IDL
          157 CURRENT_ST <= IDLE_ST;
158 elsif rising_edge (CLK) then
          159 CURRENT_ST <= NEXT_ST;
160 end if;
161 end process CURRENT_STATE_REG;
\frac{162}{163}end architecture RTL TICKET MASTER;
```
## **Oppgave 15d).**

For å simulere kretsen i oppgave 15c) må man påtrykke inngangene stimuli og sjekke utgangene.

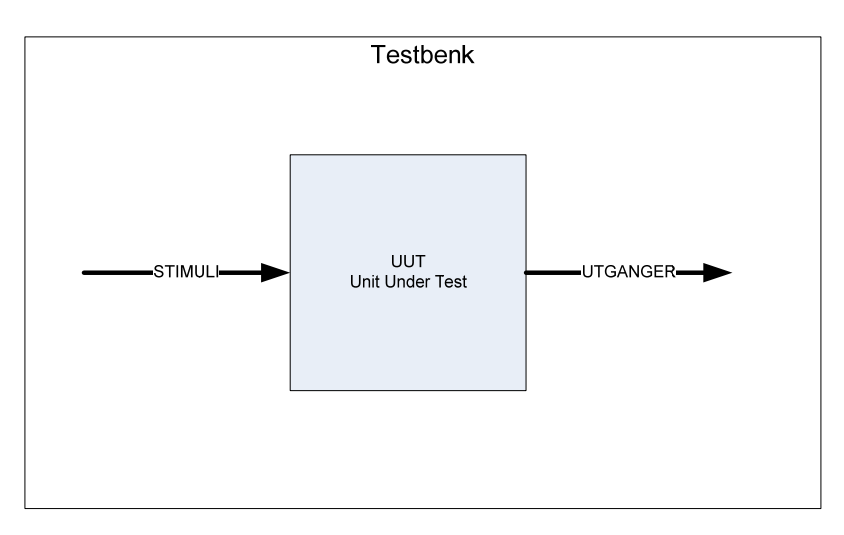

I VHDL gjør man dette ved å lage en testbenk. I sin enkleste er den bygd opp på følgende måte

- 1. En (vanligvis) tom entitet for selve testbenken. Dvs. testbenken har vanligvis ikke noe interface mot verden utenfor men er "selfcontained".
- 2. Komponentdeklarasjon for UUT (Unit Under Test)
- 3. Deklarsjon av input stimuli signaler
- 4. Definisjon av klokke
- 5. Instantiering av UUT
- 6. Stimuli process der man lager en sekvens av input signaler
- 7. Sjekker output i "Waveform-viewer"

I mer avanserte testbenker kan man istedenfor stimuliprosessen påtrykke inputstimuli ved å benytte simuleringsmodeller av omkringliggende kretser og instantiere disse i testbenken. Selve testbenken kan bli vesentlig enklere på denne måten.

Et annet alternativ er å hente input stimuli fra fil.

En mer avansert måte å sjekke korrekt funksjon er å lage en fasit over forventede verdier på utgangene og sammenligne disse med utgangene av UUT. Fasiten kan man lagre i en egen fil eller inni testbenken.

På denne måten kan testbenken være selvtestende og man kan slippe å studere timingdiagrammer. Man kan bare rapportere om resultatet er OK eller ikke.